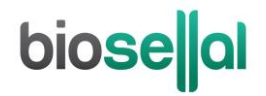

# MANUEL D'UTILISATION

# <span id="page-0-7"></span>**Bio-T kit®** *[Chlamydiaceae](#page-0-0)*

<span id="page-0-3"></span><span id="page-0-2"></span><span id="page-0-1"></span><span id="page-0-0"></span>Cat. N[° BIOTK017](#page-0-1) - [50](#page-0-2) réactions

#### <span id="page-0-4"></span>**Détection de** *[Chlamydiaceae](#page-0-3)* **par [PCR](#page-0-4) en temps réel [\(qPCR\)](#page-0-5) avec contrôle positif interne (IPC) [endogène](#page-0-6)**

#### <span id="page-0-8"></span><span id="page-0-6"></span><span id="page-0-5"></span>**RUMINANTS**

#### **Types de prélèvements**

- Mucus vaginal/endocervical, cotylédons placentaires prélevés sur écouvillons secs, avec embout viscose et tige souple en plastique,
- Organes de fœtus (poumons)
- Liquide fœtal stomacal
- Lait
- Analyses individuelles ou en mélange jusqu'à 3 selon la matrice

#### **Extractions des acides nucléiques (AN) recommandées par BioSellal**

- Billes magnétiques (ex : BioSellal BioExtract® SuperBall® Cat. N° BES384)
- Colonnes de silice (ex : BioSellal BioExtract® Column Cat. N° BEC050 ou BEC250 ; Qiagen QIAamp® DNA mini kit Cat N° 51304)

*Réservé à l'usage vétérinaire*

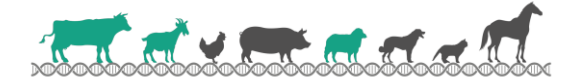

# **GESTION DES DOCUMENTS**

Le Bio-T kit® *[Chlamydiaceae](#page-0-0)* dispose de deux manuels techniques :

- Un manuel d'extraction de la gamme [REPRO,](#page-0-7) détaillant pour chaque type de prélèvement les méthodes d'extractions proposées par BioSellal.
- Un manuel d'utilisation du Bio-T kit® *[Chlamydiaceae,](#page-0-0)* détaillant les différentes étapes de préparation de la [qPCR.](#page-0-5)

Les dernières versions en vigueur de chacun des deux documents figurent dans le certificat d'analyse (CA) fourni avec le Bio-T kit® *[Chlamydiaceae](#page-0-0)*.

En plus de ces 2 manuels, le dossier de validation ainsi que le manuel de vérification des performances du Bio-T kit® *[Chlamydiaceae](#page-0-0)* sont disponibles sur demande, contacter BioSellal (contact@biosellal.com).

# **GESTION DES REVISIONS**

BioSellal indique les modifications apportées à ce document en les surlignant selon les règles présentées dans le tableau ci-dessous :

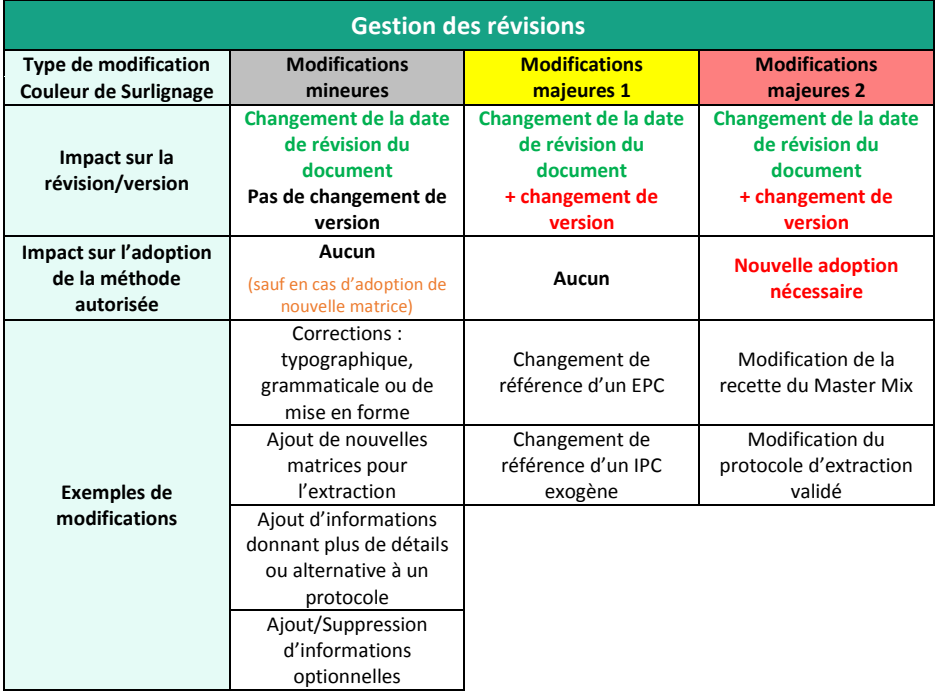

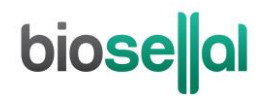

# **PRESENTATION**

# **Recommandations pour le prélèvement, l'envoi et la conservation des échantillons**

La technique de [PCR](#page-0-4) en temps réel permet de révéler la présence de très faibles quantités de génome du pathogène. Celui-ci peut être plus ou moins rapidement dégradé selon la nature du pathogène (bactéries/parasites, virus enveloppés ou non...), la nature de son génome (ADN/ARN) et le type de prélèvement (présence de DNase/RNase). Ainsi, BioSellal recommande de suivre les préconisations suivantes pour garantir un diagnostic optimal.

#### **Prélèvements**

Afin de prévenir les contaminations croisées entre échantillons pouvant conduire à un résultat faussement positif, il est important d'utiliser du matériel de prélèvement à usage unique et d'éviter un contact direct entre chaque prélèvement.

#### **Envoi**

Il est recommandé d'effectuer l'envoi au plus proche de la date de prélèvement, sous couvert du froid positif.

#### **Conservation après réception**

La conservation des échantillons est recommandée à 5°C ± 3 pendant 7 jours maximum puis ≤ -16°C au-delà.

# **Gamme [REPRO](#page-0-7)**

Ce kit appartient à la gamm[e REPRO](#page-0-7) qui regroupe un ensemble de kits dédiés à la détection de pathogènes responsables de troubles de la reproduction chez les ruminants et qui partagent des protocoles d'extraction et de [PCR](#page-0-4) communs. Il est également compatible avec les autres kits BioSellal à l'exception des kits des gammes PIG et AVIAN (informations disponibles su[r www.biosellal.com\)](http://www.biosellal.com/).

En plus des kits présents dans la gamm[e REPRO](#page-0-7)**,** BioSellal propose des kits de PCR en temps réel permettant le diagnostic d'autres agents pathogènes potentiellement responsables d'avortement chez les ruminants tels que BVDV ou les kits de la gamme BLOOD. Pour toute information sur les autres kits disponibles contacter BioSellal (contact@biosellal.com).

# **Description du Bio-T kit®** *[Chlamydiaceae](#page-0-0)*

Le **Bio-T kit®** *[Chlamydiaceae](#page-0-0)* (Cat. N° [BIOTK017\)](#page-0-1) contient un **Master Mix prêt à l'emploi**, permettant de **détecter dans le même puits réactionnel,** la présence :

- **Des** *[Chlamydiaceae](#page-0-3)* grâce à un marquage 6-FAM,
- **D'un contrôle positi[f endogène](#page-0-6) IPC (gapdh),** grâce à un marquage VIC, qui permet de confirmer la présence de cellules de l'hôte en quantité suffisante, de valider l'intégrité des acides nucléiques dans l'échantillon et la qualité de l'extraction ainsi que l'absence d'inhibition de la réaction d'amplification.

Ce kit, basé sur une détection qualitative des *[Chlamydiaceae](#page-0-8)* (détecté ou non détecté) à partir de prélèvements de type mucus vaginal/endocervical, cotylédons placentaires prélevés sur écouvillons secs, de liquide fœtal stomacal, d'organes de fœtus (poumons), et de lait a été développé et validé suivant les prescriptions de la norme **NF U47-600-2 éditée par l'AFNOR** pour la partie PCR.

#### **Les méthodes d'extraction proposées sont décrites dans le manuel d'extraction de la gamme [REPRO.](#page-0-7)**

# **Description des étapes à suivre de l'échantillon jusqu'au résultat de [qPCR](#page-0-5)**

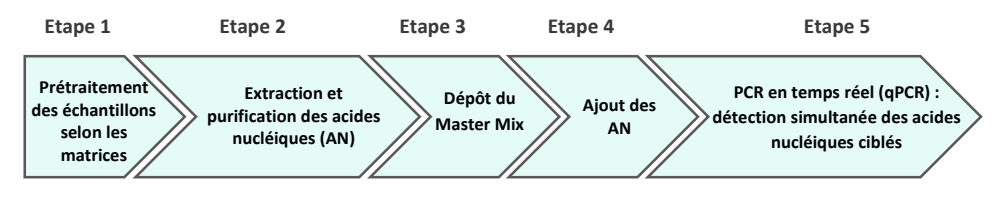

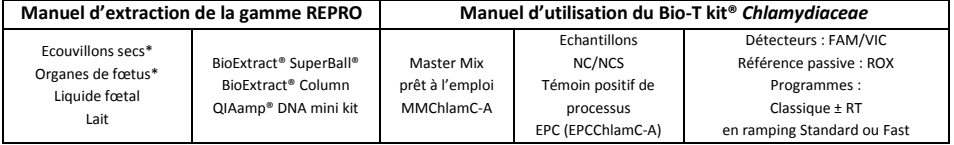

\* prétraitement obligatoire

# **Contenu du kit et conditions de conservation**

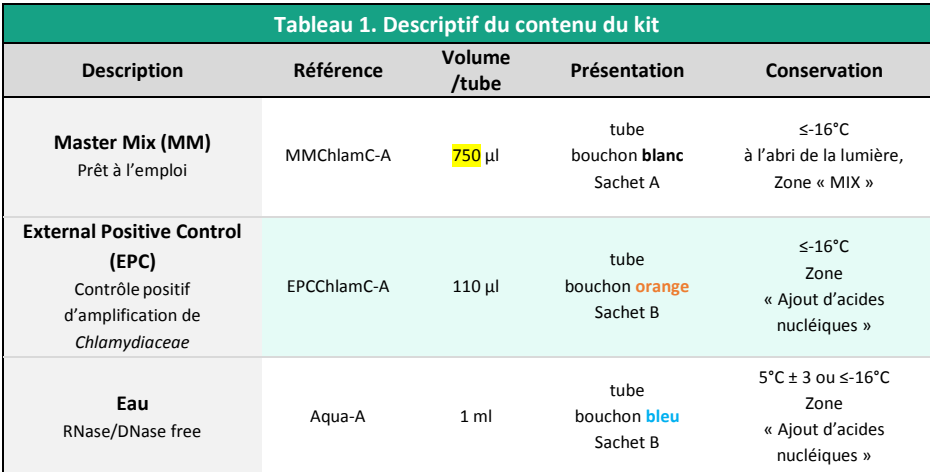

Les réactifs du kit sont stables jusqu'à la date d'expiration indiquée sur le sachet, sous réserve du bon respect des conditions de conservation.

# **Liste des consommables et réactifs non fournis dans le kit**

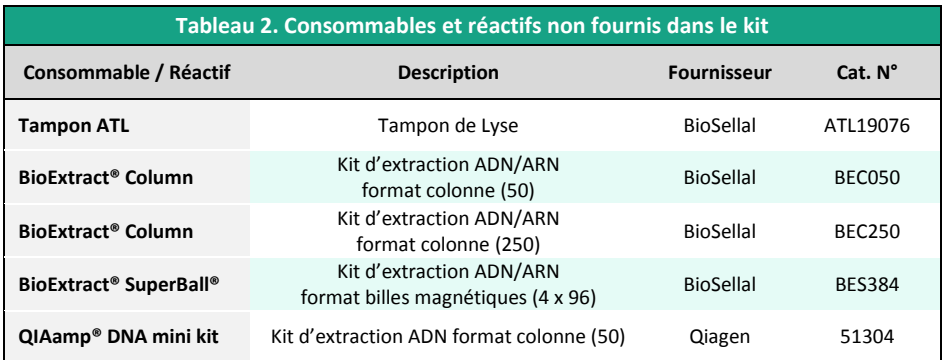

Pour les consommables liés au thermocycleur, se reporter au manuel d'utilisation de l'appareil.

# **Liste des réactifs de vérification des performances**

Pour les adoptions de [qPCR,](#page-0-5) l'ADN standard de *[Chlamydiaceae](#page-0-8)* (titré en nombre de copies GE/[qPCR\)](#page-0-4) fourni dans le kit qPCR (tube bouchon **orange**) peut être utilisé.

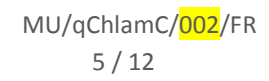

# **Principales précautions à appliquer**

- Porter les équipements de protection individuelle appropriés (à minima : blouse, gants jetables, voire lunettes de protection, masque FFP3 selon les risques zoonotiques…).
- Travailler dans des zones dédiées et séparées afin d'éviter toute contamination : « Extraction » (stockage des échantillons non extraits, zone avec matériel d'extraction), « MIX » (stockage des Master Mix prêts à l'emploi, préparation de plaques qPCR), « Ajout d'AN » (stockage et addition des acides nucléiques extraits et des contrôles dans la plaque qPCR), « PCR » (zone finale, contenant le(s) thermocycleur(s)).
- Utiliser des équipements dédiés pour chaque zone de travail (gants, blouse, pipettes, vortex ...).
- Décongeler tous les réactifs stockés à ≤-16°C avant utilisation.
- Vortexer et centrifuger brièvement (centrifugeuse de paillasse) tous les réactifs juste avant utilisation.
- Utiliser des pointes à filtre.
- Il est recommandé de ne pas excéder 3 cycles de congélation-décongélation des réactifs, des échantillons, des lysats, et des acides nucléiques extraits. Suivant votre utilisation, nous vous préconisons de faire des fractions aliquotes de volume adéquat.
- Les génomes des pathogènes détectés par les kits de la **gamm[e REPRO](#page-0-7)** sont à ADN mais des virus à ARN tels que BVDV ou BTV peuvent également être recherchés conjointement sur certaines matrices. **Travailler avec de l'ARN étant plus exigeant que de travailler avec de l'ADN** (instabilité de l'ARN et omniprésence des RNases), **il est recommandé d'appliquer par défaut les précautions liées à l'utilisation de l'ARN** :
	- o Toujours porter des gants et les changer fréquemment notamment après tout contact avec la peau, les paillasses ou le matériel.
	- o Traiter toutes les surfaces et les équipements avec des agents d'inactivation des RNases (disponibles dans le commerce).
	- o Après avoir mis des gants et décontaminé le matériel, minimiser les contacts avec les surfaces et les équipements pour éviter la réintroduction des RNases.
	- o Utiliser des consommables « RNases free ».
	- o Il est recommandé de conserver les ARN réfrigérés pendant la manipulation puis de les congeler dès que possible de préférence à ≤-65°C ou à défaut à ≤-16°C.
	- o Ouvrir et refermer individuellement les tubes au fur et à mesure et limiter les durées d'ouverture afin d'éviter le contact avec les RNases présentes dans l'environnement (peau, poussières, surfaces de travail…).

# **biose**lal

# **DETECTION DE** *CHLAMYDIACEAE* **PAR [qPCR](#page-0-5) AVEC LE KIT [BIOTK017](#page-0-1)**

# **Procédure globale à suivre**

- **1) Etablir un plan de plaque** définissant la position de chaque échantillon et **incluant les contrôles** décrits ci-dessous :
- **Contrôle négatif de processus (NCS)** : l'eau (ou PBS) remplace l'échantillon depuis le stade initial d'extraction voir de prétraitement. Ce contrôle est obligatoire pour chaque série d'extraction.
- **Contrôle négatif d'amplification (NC)** : 5 µl d'eau RNase/DNase free remplace les 5 µl d'extrait d'acides nucléiques au moment du dépôt sur la plaque [qPCR.](#page-0-5) Le tube Aqua-A (bouchon **bleu**) fourni peut être utilisé.

Ce contrôle est recommandé lors de la 1ère utilisation du kit ou pour vérifier l'absence de contamination du Master Mix suite à un résultat non conforme avec le NCS.

- **Contrôle positif d'amplification de** *[Chlamydiaceae](#page-0-8)* **(EPC)** : il s'agit d'ADN synthétique (tube **[EPCChlamC-A](#page-0-7)**, bouchon **orange**), contenant la séquence cible spécifique de *[Chlamydiaceae](#page-0-8)*. Ce contrôle est obligatoire sauf en cas d'utilisation d'un témoin positif de processus.
- ATTENTION : *La manipulation du tube EPC représente un risque de contamination, il est recommandé de ne l'ouvrir et de ne le manipuler que dans une zone délimitée, éloignée des autres composants et de prendre les précautions nécessaires pour éviter toute contamination croisée avec des échantillons lors du dépôt sur la plaque.*
	- Si disponible, **Témoin positif de processus « sentinelle », MRI**, un échantillon POSITIF d'écouvillons, d'organe de fœtus ou de liquide stomacal, faiblement chargé est extrait en même temps que les échantillons en un ou plusieurs exemplaires (selon le nombre d'échantillons analysés). Après [qPCR,](#page-0-5) la valeur de Ct de ce témoin d'extraction sera reportée et suivie dans le temps sur une carte de contrôle. Le fait d'obtenir, après extraction et [qPCR,](#page-0-5) une valeur de Ct attendue avec ce témoin positif valide l'ensemble de la méthode. Dans ce cas, l'utilisation de l'EPC livré avec ce kit n'est plus obligatoire.

#### **2) Préparation de la plaque**

#### Dans la zone réservée au «MIX »

1. Après décongélation, vortex et brève centrifugation, **transférer 15 µl de Master Mix [MMChlamC-A](#page-0-7)** (tube bouchon **blanc**) dans chaque puits d'intérêt (échantillons et contrôles).

#### Dans la zone dédiée à l'ajout des acides nucléiques

- 2. **Ajouter 5 µl d'acides nucléiques extraits (ou NCS, eau, témoin de processus, ou EPC** : tube **[EPCChlamC-](#page-0-7)[A,](#page-0-7)** bouchon **orange**) par puits d'intérêt, en veillant à les déposer bien au fond du puits, au contact du Master Mix et en évitant de faire des bulles.
- 3. Filmer la plaque avec le film optique ou fermer les tubes avec les capuchons optiques adaptés.

#### Dans la pièce dédiée à l'amplification PCR

- 4. **Paramétrer le thermocycleur** (voir [Tableau 3,](#page-7-0) [Tableau 4,](#page-7-1) [Tableau 5,](#page-8-0) Tableau 6)
- 5. Il est recommandé de **centrifuger la plaque avant de la positionner dans le thermocycleur**, ceci permettra d'éviter la présence de gouttes sur les parois et d'éliminer au maximum les bulles et de placer les acides nucléiques au contact du Master Mix.
- 6. Démarrer le programme. Durée de run approximative de 60 min.

#### **3) Paramètres de réglage du thermocycleur**

Ce kit a été développé sur ABI PRISM® 7500 Fast (Applied Biosystems) en ramping standard puis confirmé sur ABI PRISM® 7500 Fast (Applied Biosystems) en ramping Fast et sur AriaMx™ (Agilent Technologies, ramping Fast par défaut). Il est compatible avec tous les thermocycleurs possédant à minima les canaux de lecture FAM et VIC. Pour plus d'informations, contacter notre support technique.

<span id="page-7-0"></span>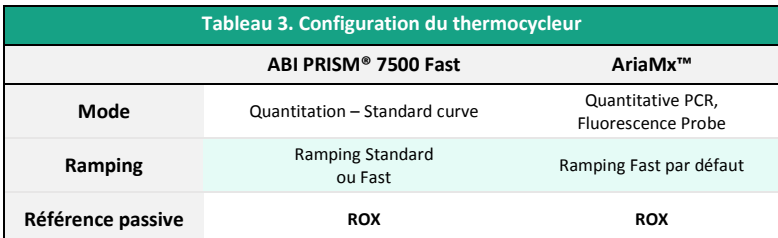

<span id="page-7-1"></span>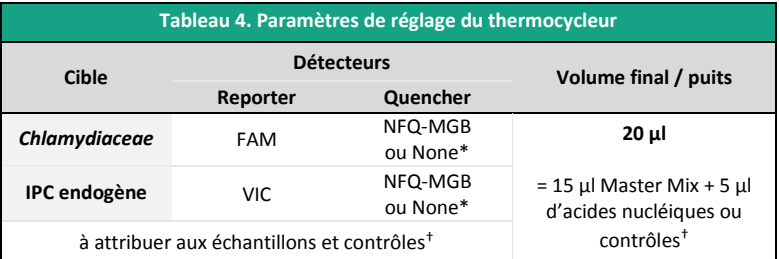

\* Choix variable suivant le modèle de thermocycleur, si besoin contacter le Support Technique de BioSellal (tech@biosellal.com)

† Les contrôles sont les NC (eau), NCS (eau extraite), le témoin de processus et EPC (ADN cible de *[Chlamydiaceae](#page-0-8)*).

<span id="page-8-0"></span>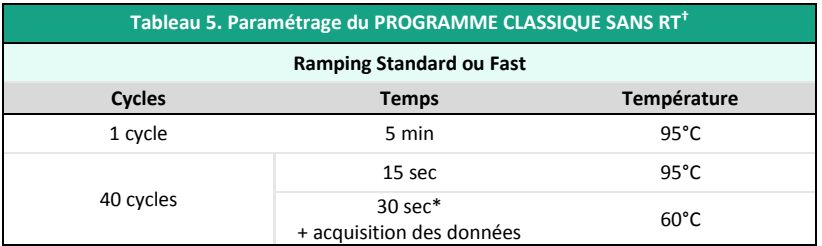

**\*** Régler sur 31 sec pour certains thermocycleurs comme l'ABI PRISM® 7500.

**†** La réalisation d'une étape de transcription-reverse (RT) préalable à la PCR pour l'amplification des génomes à ARN n'a pas d'incidence sur les performances du Bio-T kit® *[Chlamydiaceae](#page-0-0)*

NB : Le Programme d'amplification est compatible avec l'ensemble des Bio-T kit® à l'exception des gammes PIG et AVIAN.

Pour les thermocycleurs LightCycler®480 et LightCycler®96 (Roche Life Science), BioSellal recommande d'utiliser le programme suivant :

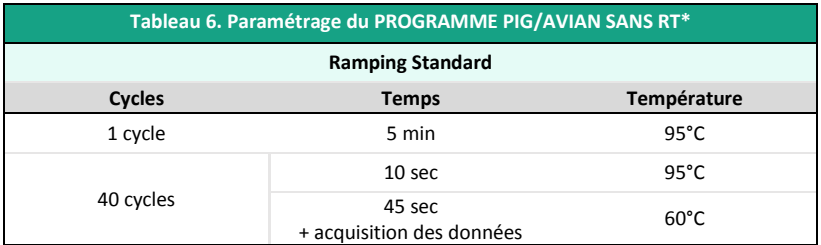

\*une étape de RT de 20 minutes à 50°C peut être effectuée pour une détection simultanée avec des Bio-T kit® ciblant des virus à ARN.

# **INTERPRETATION DES RESULTATS**

Afin d'analyser et d'interpréter les signaux obtenus après [qPCR,](#page-0-5) il est nécessaire de placer la ligne seuil ou « threshold ». Elle doit être positionnée soigneusement afin d'obtenir le résultat le plus reproductible possible entre les différentes manipulations selon les paramètres définis dans l'**Annexe C de la norme NF U47-600-1**. Pour cela, on utilise un ensemble cohérent de signaux positifs, *a minima* le témoin positif (EPC), et on place la ligne seuil au-dessus du bruit de fond, et dans la zone exponentielle d'amplification.

Le cycle seuil, nommé « Ct » ou « Cq » en fonction des thermocycleurs, correspond à l'intersection entre les courbes d'amplification et la ligne seuil. Il permet la mesure relative de la concentration de la cible dans la réaction d[e PCR](#page-0-4) lorsqu'un extrait calibré est analysé dans la même série.

La série d[e qPCR](#page-0-5) est validée si les contrôles (EPC, Témoin positif de processus, NCS ou NC) fournissent des résultats valides, puis le résultat de chaque échantillon peut être interprété.

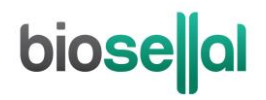

# **Principaux cas de figures**

#### **Lecture des Contrôles**

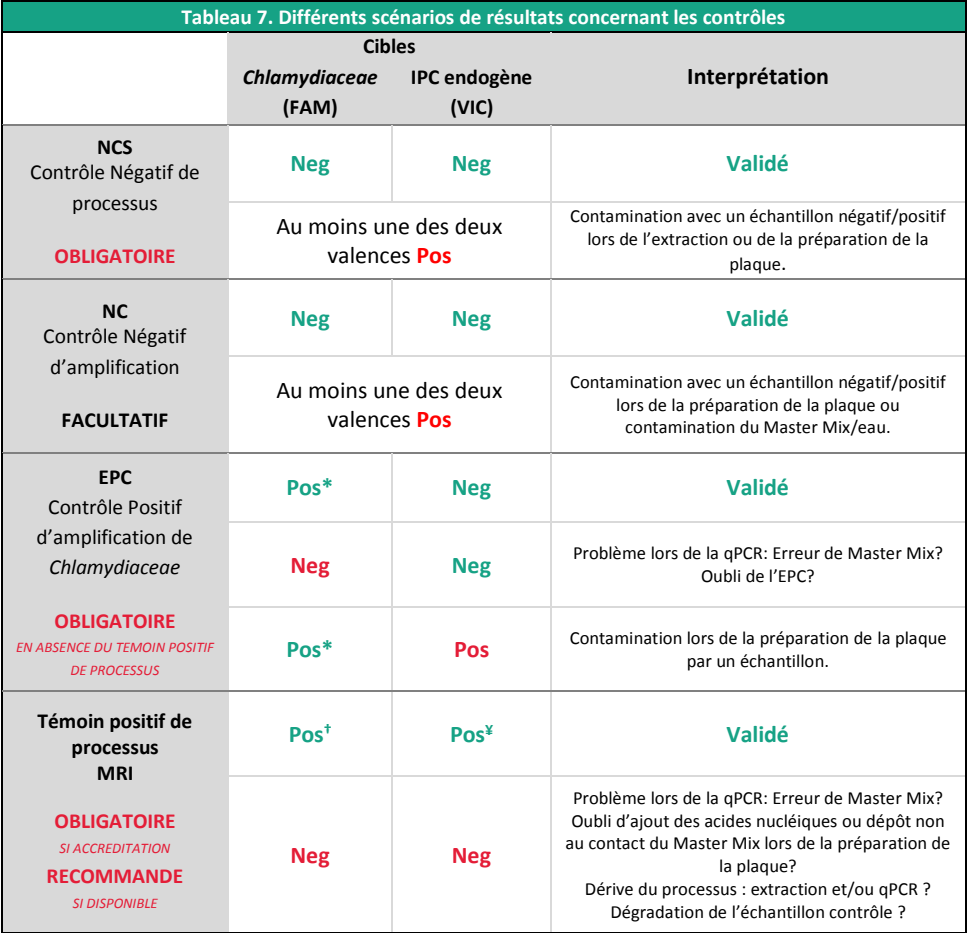

\* La valeur de Ct obtenue doit être conforme à la valeur donnée sur le certificat d'analyse (CA).

† La valeurs de Ct doit être comprise dans les limites de la carte de contrôle.

¥ La valeur de Ct obtenue dépend du thermocycleur, de la matrice analysée et des méthodes d'extractions utilisées. Des valeurs d'IPC, obtenues à partir des différentes matrices avec les méthodes proposées par BioSellal, sont disponibles sur demande. BioSellal recommande au laboratoire de déterminer sa propre valeur maximum de l'IPC tolérée en fonction de sa méthode d'extraction et de son thermocycleur.

#### Rappels :

L'IPC endogène a pour cible un gène exprimé par les cellules de ruminants, il ne peut donc être détecté en [qPCR](#page-0-5) à partir des NCS, NC et EPC. Cependant, un léger signal peut être observé pour l'IPC dans les témoins en raison d'une réaction croisée entre la GAPDH des ruminants et la GAPDH humaine. Ce signal ne doit pas être inférieur à Ct 35.

#### **Lecture des Echantillons extraits**

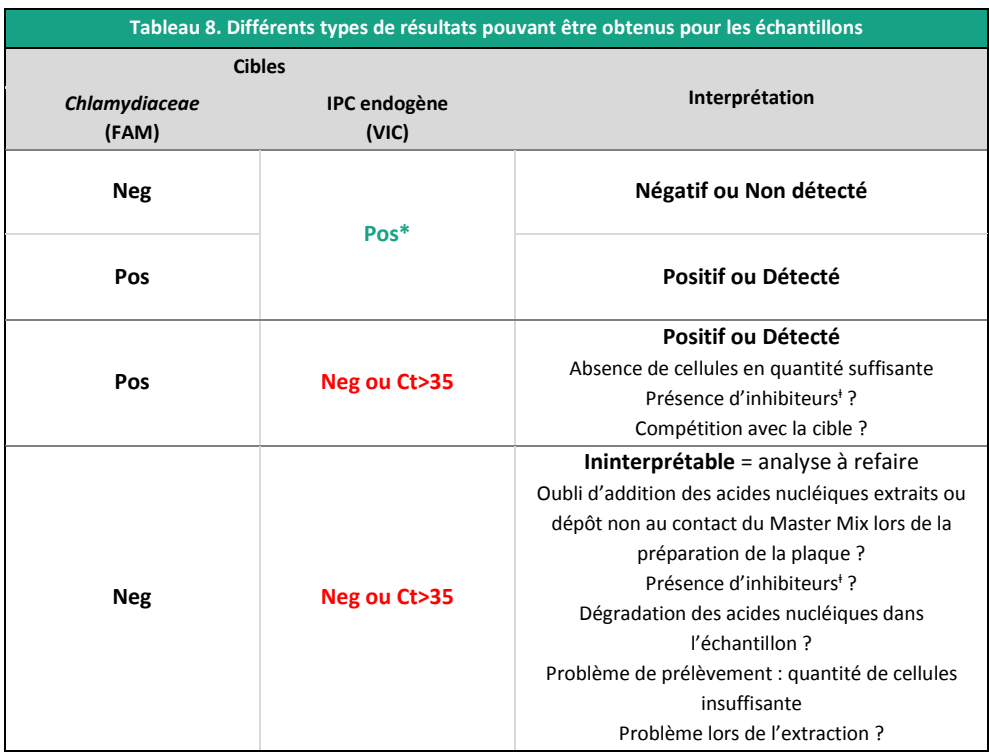

\* La valeur de Ct obtenue dépend du thermocycleur, de la matrice analysée et des méthodes d'extractions utilisées. Des valeurs d'IPC, obtenues à partir des différentes matrices avec les méthodes proposées par BioSellal, sont disponibles sur demande. BioSellal recommande au laboratoire de déterminer sa propre valeur maximum de l'IPC tolérée en fonction de sa méthode d'extraction et de son thermocycleur.

ⱡ En cas de suspicion d'inhibition, 1) Répéter la [qPCR](#page-0-5) en prédiluant les acides nucléiques extraits au 1/10 voire au 1/100 dans de l'eau DNase/RNase free ou 2) Reprendre l'analyse depuis l'extraction.

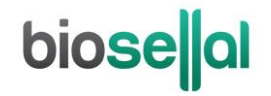

# biosellal

**[www.biosellal.com](http://www.biosellal.com/)**

**Support Technique**

tech@biosellal.com +33 (0) 4 26 78 47 62

#### **Renseignements et commandes**

[contact@biosellal.com](mailto:contact@biosellal.com) +33 (0) 4 26 78 47 60

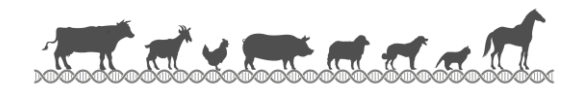